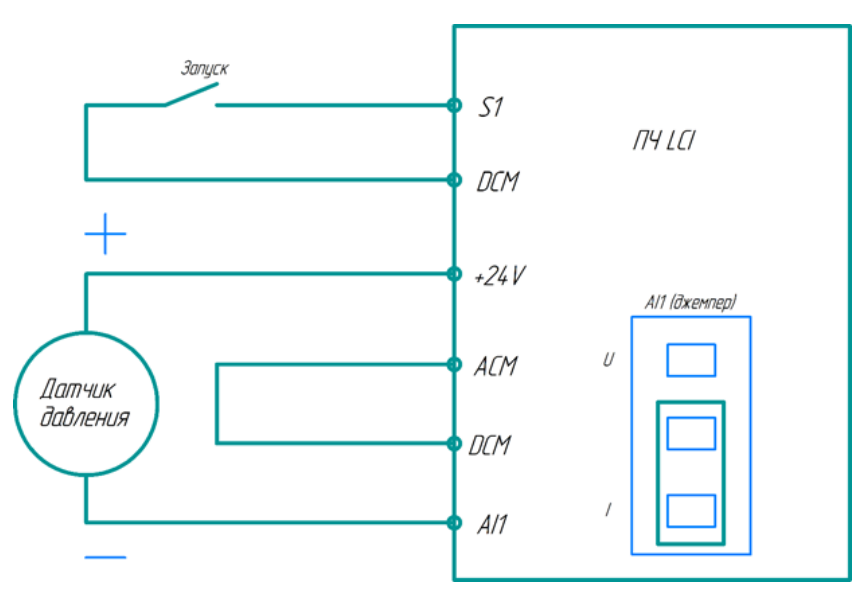

## **Cхема подключения**

## **Настройки для работы ПЧ для режима постоянного давления воды**

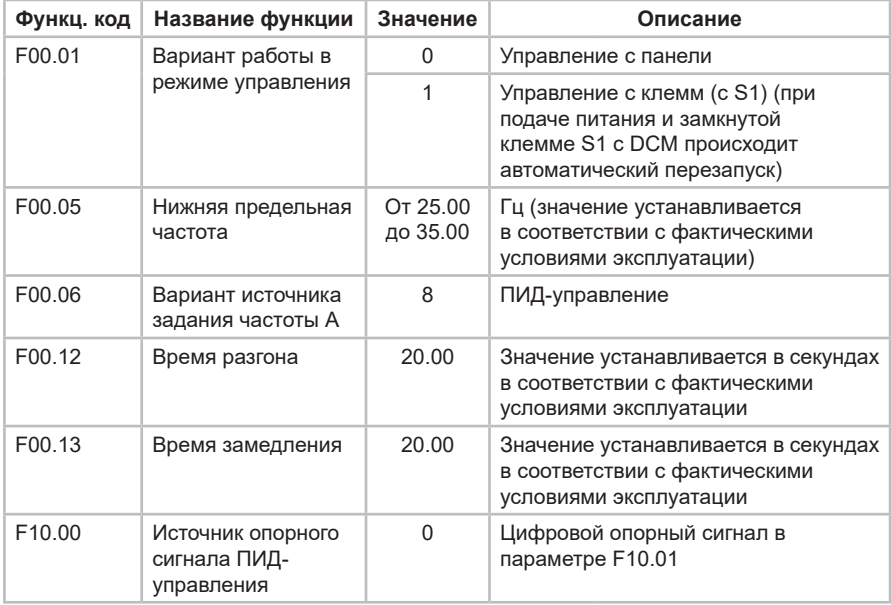

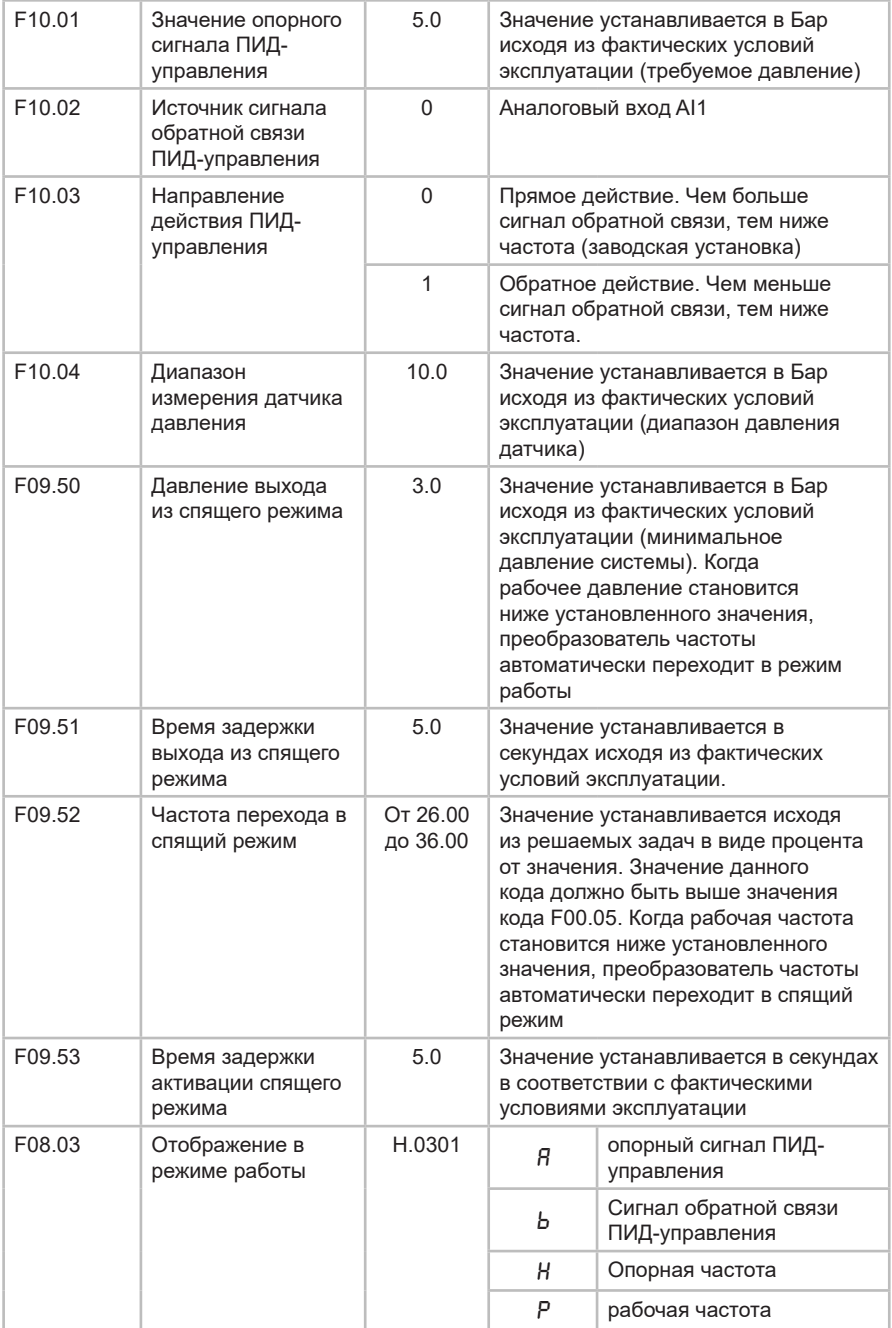

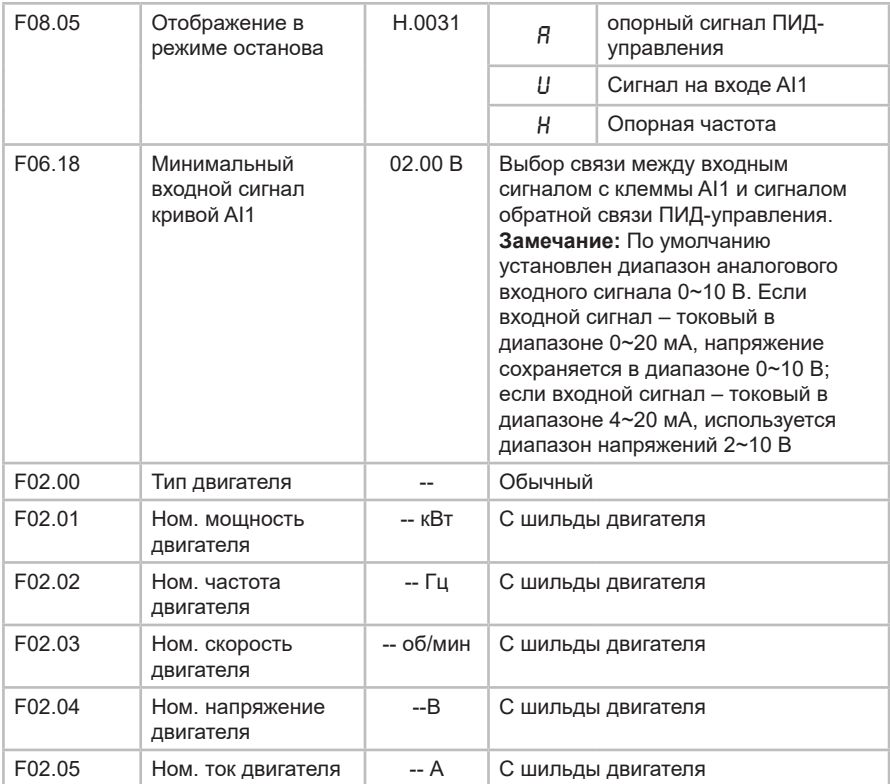